## **FSPOOL - Natural Advanced Facilities Spool File**

This Natural profile parameter only applies to Natural Advanced Facilities.

It defines five subparameters for the Natural Advanced Facilities spool file. The spool file is the database file that is used by Natural Advanced Facilities. This file must be different from the FNAT, FUSER, FDIC and FSEC system files.

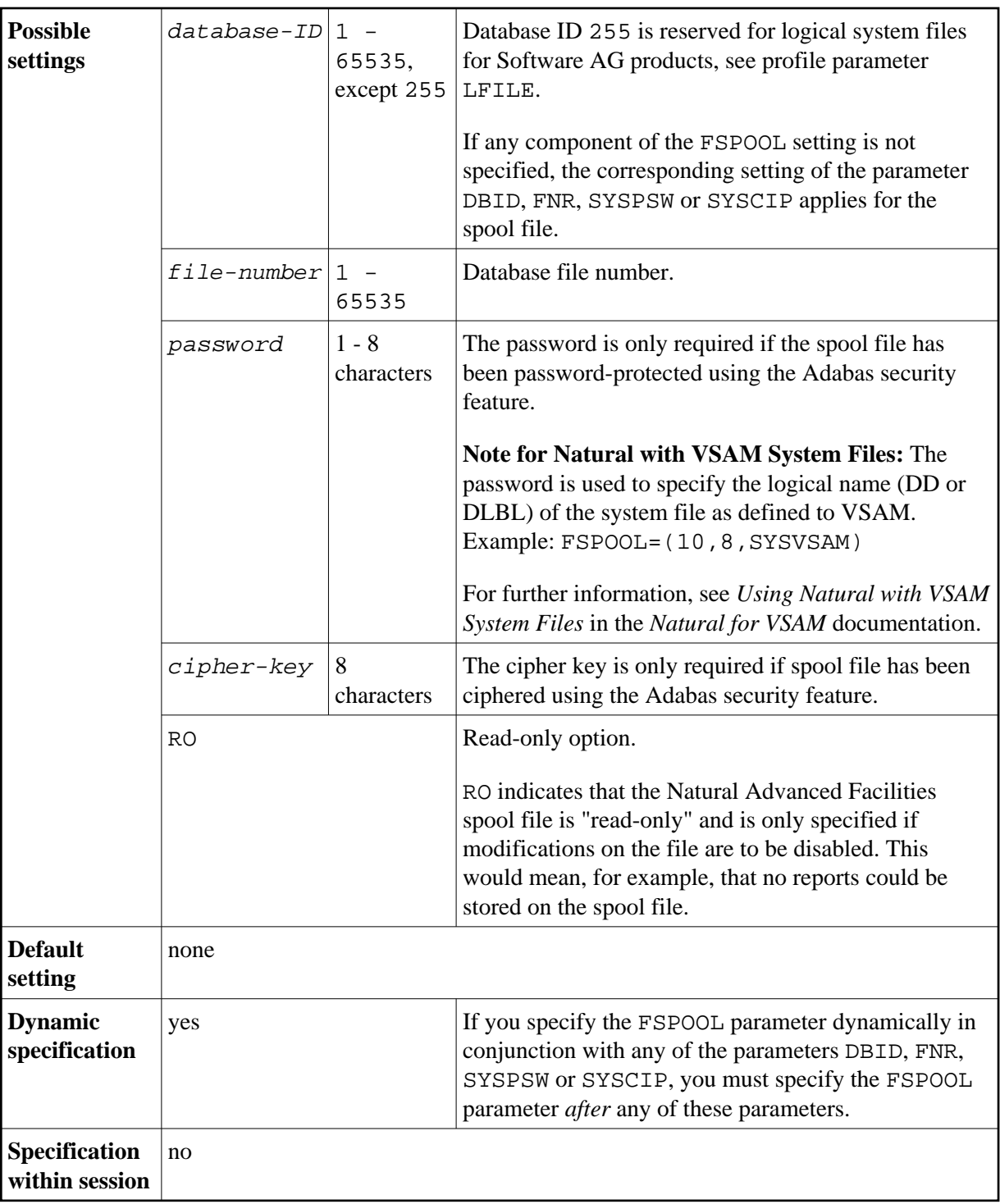

The syntax for this parameter is:

FSPOOL=(*database-ID*,*file-number*,*password*,*cipher-key*,RO)

## **Example:**

FSPOOL=(10,8)